# **sport pixbet**

- 1. sport pixbet
- 2. sport pixbet :onabet 30gm cream
- 3. sport pixbet :6 poker

### **sport pixbet**

Resumo:

**sport pixbet : Descubra a adrenalina das apostas em ecobioconsultoria.com.br! Registrese hoje e desbloqueie vantagens emocionantes com nosso bônus de boas-vindas!**  contente:

Depois de preencher todos os campos obrigatórios, você deverá criar uma senha para a sport pixbet conta. É importante que ele crie umsenhas forte e contendo letras maiúsculaS ou minúsculam), números E símbolos!

Após a criação de sport pixbet senha, você será direcionado para uma página em sport pixbet verificaçãode identidade. onde deverá enviar um cópia do seu documento com identificação válido ( como o cartão e segurança ou passaporte). Essa etapa é necessária pra garantira Segurança da minha conta E evitar fraudes!

Por fim, após a verificação de sport pixbet identidade. você poderá fazer o depósito inicial e começara aproveitar os jogos em sport pixbet cassino ou apostar esportivamente disponíveis no Pixbet! É importante que ele leie setentad estes termos da condições do site antesde começou à jogar:

Em resumo, o processo de cadastrar-se no Pixbet inclui os seguintes passos:

1. Acesse o site oficial do Pixbet e clique no botão "Cadastre- se";

#### [br betano apostas](https://www.dimen.com.br/br-betano-apostas-2024-07-05-id-14668.html)

pixbet indicação

Bem-vindo ao Bet365, a melhor plataforma de apostas esportivas e jogos de cassino do Brasil! Aqui, você encontra as melhores odds, os mercados mais variados e uma experiência de jogo incomparável.

Descubra as vantagens de apostar no Bet365:

- Odds competitivas: oferecemos algumas das odds mais altas do mercado, aumentando suas chances de ganhar.

- Ampla variedade de mercados: aposte em sport pixbet uma infinidade de esportes, incluindo futebol, basquete, tênis e muito mais. Além disso, oferecemos mercados especiais e apostas ao vivo para você nunca perder um momento da ação.

- Cassino online: divirta-se com uma ampla seleção de jogos de cassino, como caça-níqueis, roleta, blackjack e muito mais. Nossos jogos são desenvolvidos pelos melhores provedores do setor, garantindo gráficos impressionantes e jogabilidade envolvente.

- Suporte confiável: nossa equipe de suporte ao cliente está disponível 24 horas por dia, 7 dias por semana, para ajudá-lo com qualquer dúvida ou problema que você possa ter.

pergunta: Posso confiar no Bet365?

resposta: Sim, o Bet365 é uma empresa licenciada e regulamentada, garantindo a segurança e a justiça de todas as suas operações.

### **sport pixbet :onabet 30gm cream**

### **sport pixbet**

Você está cansado de esperar que suas apostas se resolvam? Quer cortar as perdas ou bloquear seus lucros, não procure mais! Este guia mostrará como usar o recurso Cash Out no Betano para encerrar antes e assumir controle da sport pixbet experiência em apostar.

#### **sport pixbet**

Para começar, você precisará acessar o recurso Cash Out no Betano. Veja como:

- 1. Primeiro, faça login na sport pixbet conta Betano.
- 2. Em seguida, clique na guia "Apostas" no menu superior.
- 3. Selecione a aposta em curso que você deseja fechar.
- 4. Clique no botão "Cash Out".

#### **Passo 2: Avaliar suas apostas**

Depois de acessar o recurso Cash Out, você precisará avaliar suas apostas com cuidado. Faça a si mesmo estas perguntas:

- Minhas apostas provavelmente vencerão?
- Minhas apostas provavelmente perderão?
- Eu quero cortar minhas perdas ou bloquear meus lucros?

### **Passo 3: Decidindo se deve retirar**

Agora que você avaliou suas apostas, precisa decidir se quer sacar ou deixá-las executar seu curso. Considere os seguintes fatores:

**Fator Descrição** Odds atuais Verifique as probabilidades atuais para a sport pixbet aposta. Se eles estão em seu favor, vo pode querer sacar e bloquear seus lucros Lucro Potencial Considere quanto você poderia potencialmente lucrar com o saque. Vale a pena correr esse Nível de risco Quão arriscado é a sport pixbet aposta? Se for uma apostar arriscada, você pode querer sac para minimizar suas perdas.

#### **Passo 4: Confirmando sport pixbet decisão**

Depois de decidir se quer sacar, você precisará confirmar sport pixbet decisão. Veja como:

- 1. Clique no botão "Cash Out".
- 2. Confirme que você quer sacar clicando em "Sim" ou

#### **Dicas e Truques**

Aqui estão algumas dicas e truques para manter em mente ao usar o recurso Cash Out no Betano:

- Fique de olho em suas apostas regularmente para maximizar as chances do seu saque.
- Não espere muito tempo para sacar, pois as chances podem mudar rapidamente.
- Considere definir um orçamento para suas apostas, a fim de evitar gastos excessivos.

## **sport pixbet**

Betano é uma característica valiosa para os apostadores que querem mais controle sobre sport pixbet experiência de apostas. Seguindo estes passos e dicas, você pode aproveitar ao máximo esse recurso?e potencialmente aumentar seus ganhos! Boa sorte

A plataforma de iGaming WeAreGame,We Are Platform. é responsável por fornecer vários viços e produtos da Pixbet para a marca com sucesso; incluindo o pixiBet Fantasy 5 um erceiro jogode futebol se fantasia emocionante), nosso excelente produto em sport pixbet {sp} Bett-tv ou os site Free -to/Play (FTP)Pi xxogos!

### **sport pixbet :6 poker**

## **Vila de Changkou distribui dividendos sport pixbet dinheiro obtidos por meio de "bilhetes de carbono florestal"**

Na véspera do 20º Congresso Nacional do Partido Comunista da China, os moradores da vila de Changkou, no condado de Jiangle, cidade de Sanming, na província de Fujian, receberam um envelope vermelho especial contendo dinheiro obtido por meio de "bilhetes de carbono florestal". A vila dividiu 140.000 yuans sport pixbet 2024 como dividendos, sendo que cada morador recebeu um envelope vermelho especial com 150 yuans.

Os "bilhetes de carbono florestal" consistem sport pixbet certificados dos direitos de rendimento das reduções de emissões de carbono florestal, equivalentes às funções da captura de carbono de cada floresta. Eles podem ser usados como ativos e "cartões de identificação" para transações. Em 18 de maio de 2024, a vila de Changkou recebeu o primeiro bilhete de carbono florestal com o número "0000001", tornando-se a "primeira vila com bilhetes de carbono" da China.

#### **Bilhetes de carbono florestal como nova forma de conter emissões de carbono**

A silvicultura ecológica é a silvicultura do futuro, e deve-se unificar a indústria florestal e a ecologia florestal, colocando a conservação da água e do solo sport pixbet uma posição importante. Essas instruções do secretário-geral Xi Jinping ainda são lembradas pelos moradores da vila de Changkou, que procuram novas formas de conter as emissões de carbono.

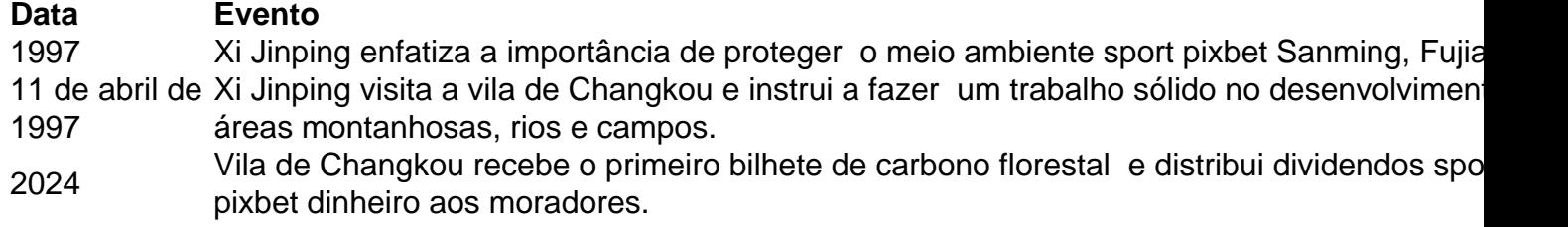

Author: ecobioconsultoria.com.br Subject: sport pixbet Keywords: sport pixbet Update: 2024/7/5 18:37:56